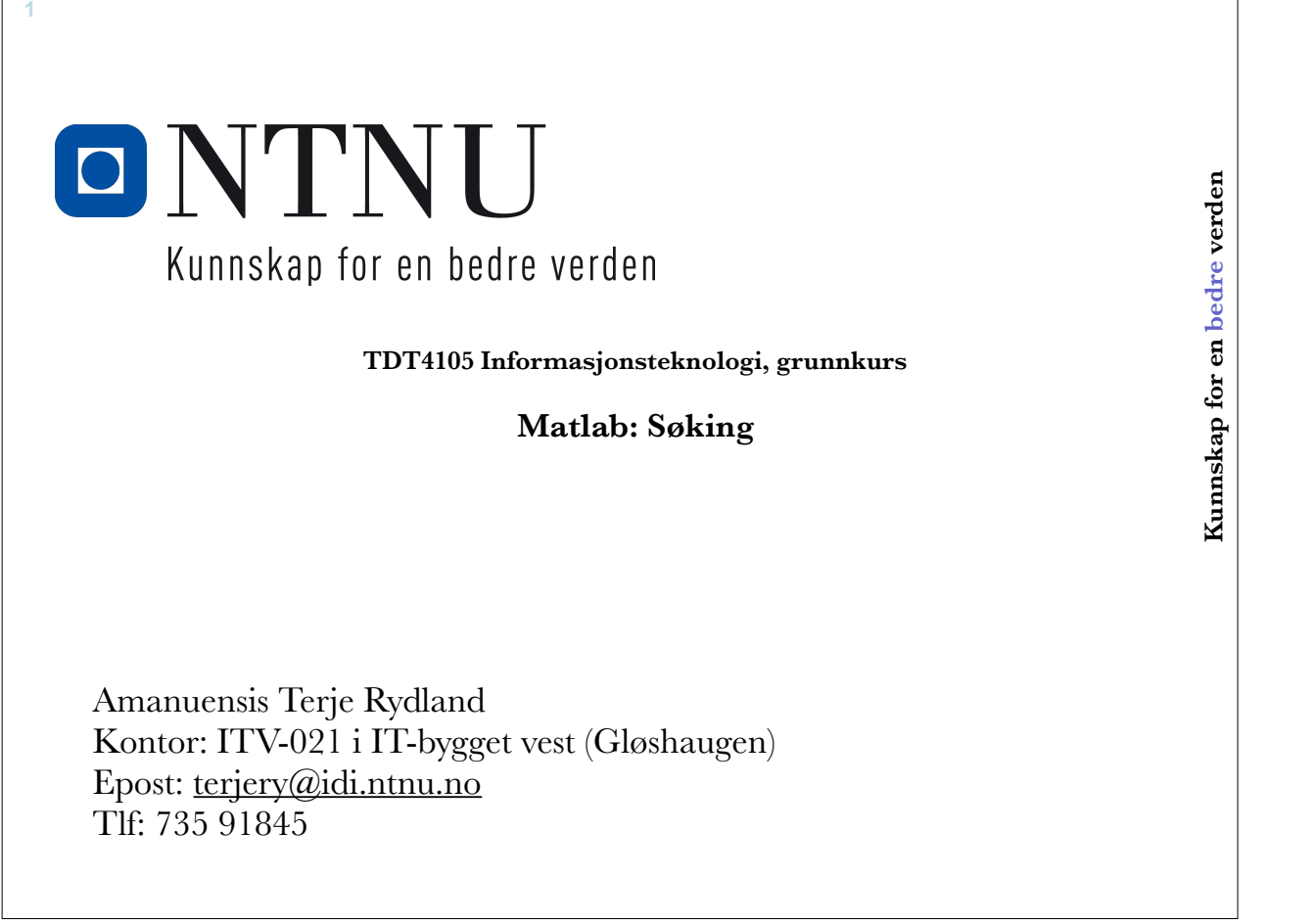

1 Uke-47-Matlab-14 - 15. november 2015

# **Søkealgoritmer**

- En søkealgoritme er en algoritme som søker gjennom en datamengde, på jakt etter en bestemt verdi.
- Vi skal begrense oss til det enkleste, søking i lister
- Vi skal se på to typer søk:
	- Sekvensielt søk
	- Binærsøk

**2**

**4**

# **Sekvensielt søk**

- Går gjennom alle dataelementene fra begynnelse til slutt
- Tidkrevende, må gå gjennom alle elementene
- Fordringsløs krever ikke noen forhåndsinformasjon om datamengden
- Eksempel:
	- Finne ut om et telefonnr finnes i telefonkatalogen

 $\blacksquare$   $\blacksquare$ 

3 Uke-47-Matlab-14 - 15. november 2015

# **finnesTall.m**

```
function funnet = finnesTall(liste, tall)
% Returnerer true hvis tall finnes i liste, false ellers
% Sekvensiell søkning
    funnet = false;for i = 1: length (liste)
        if liste(i) == tall
            funnet = true; return
         end %if
     end %for
end % function
```
 $\blacksquare$  NTNI

# **Varianter**

- Finne antall forekomster at tallet i listen
- Finne første indeks (posisjon) til tall i listen
- Finne alle indeksene til tall i listen

**5**

- Prøv gjerne å programmere disse selv!
- Sekvensielt søk er så langsomme at man søker alternativer:
	- Sortering og så søking
	- Søketrær (indekser)

# **Binærsøking**

5 Uke-47-Matlab-14 - 15. november 2015

o

- Hvis datamengden er sortert (ordnet) kan søket gjøres mye mer effektivt
- Sjekker midterste element i datamengden
	- Elementet er der -> ferdig
	- Fortsetter å lete i den relevante halvparten
- Arbeidsmengde

**6**

- Antall halveringer ca  $log_2(N)$
- Sekvensiell søking: ca N.
- Stor forskjell når N er stor

#### **7**

**8**

# **Koding av binærsøk**

- Koder b\_finnesTall(liste, tall) med binærsøking
- Forutsetter at liste er sortert stigende
- Bruker l(ow) og h(igh) for å avgrense et mindre og mindre område der tall kan finnes
- Regner ut elementet midt i dette området
	- median = floor( $(l+h)/2$ )
	- Husk at floor runder nedover til nærmeste heltall

П

7 Uke-47-Matlab-14 - 15. november 2015

# **b\_finnesTall(liste,tall)**

```
function funnet = b_f finnesTall(liste,tall)
% Returnerer true hvis tall finnes i liste, false ellers
% Bruke binærsøk, lista antas å være sortert stigende
   l = 1; <br> & Minste indeks
    h = length(liste); % Største indeks
   while l \leq h % Finner midtpunkt
       median = floor((1+h)/2);
         if liste(median) == tall
             l = h+1; % Tall er funnet. Dette avslutter løkken
         elseif liste(median) < tall
             % Må lete i øvre halvdel
            1 = median + 1; else
             % Må lete i nedre halvdel
            h = median - 1; end %if
    end % while
     % Setter returverdi
   funnet = liste(median) == tall;end % function
```
# **b\_finnesTall(minliste, 8) - programsporing**

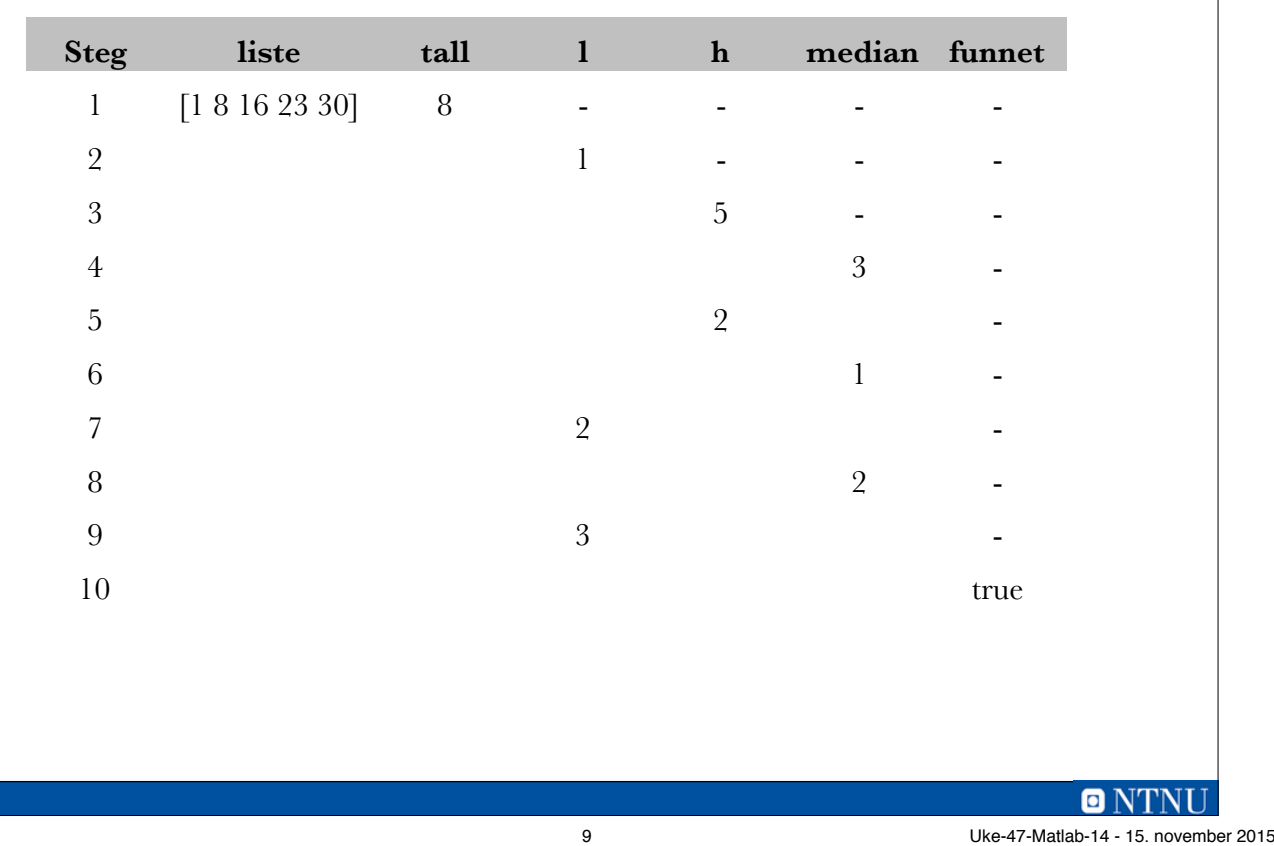

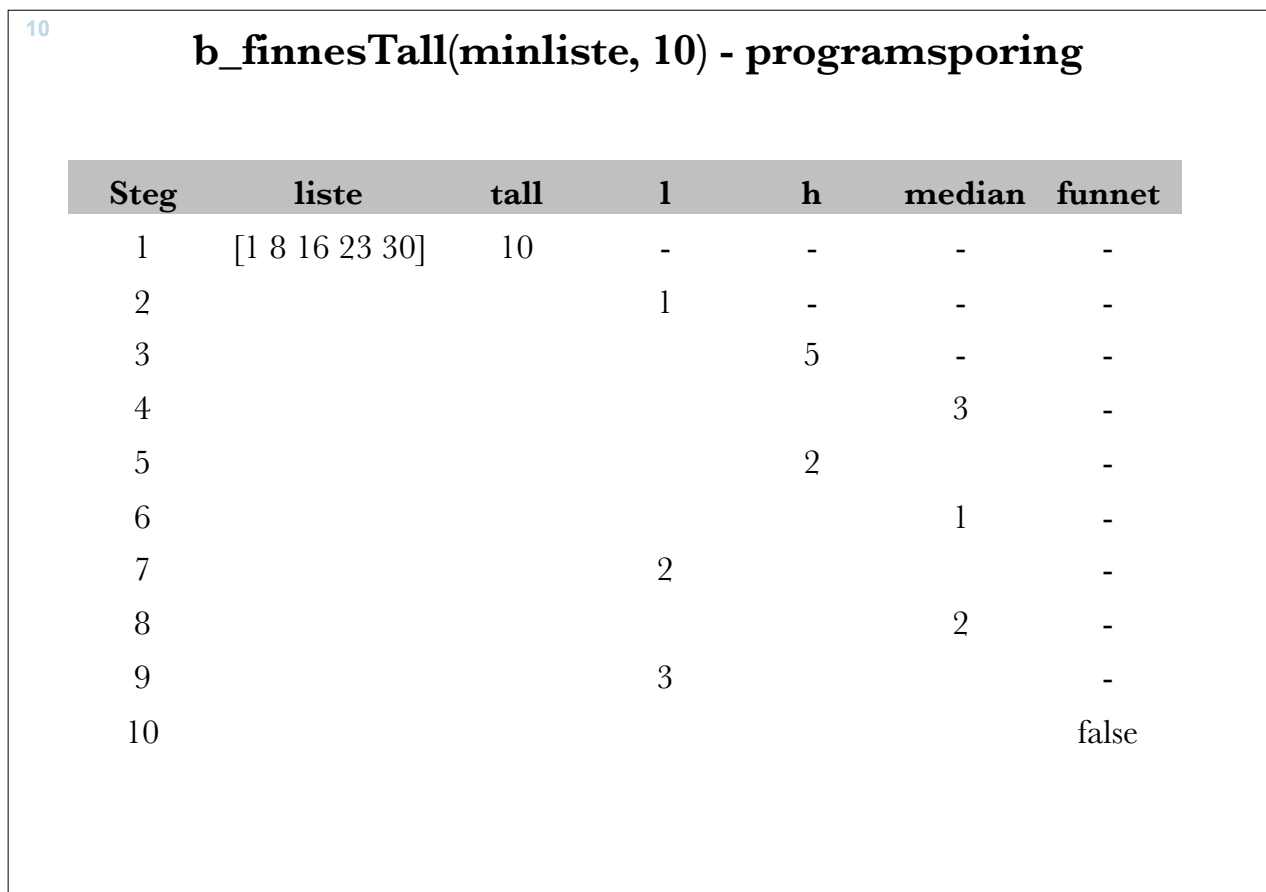

**ONTNU** Uke-47-Matlab-14 - 15. november 2015

# **Binærsøking rekursivt**

**11**

```
function funnet = binaersoek(liste, verdi, lavIndeks, hoyIndeks)
% Rekursivt binærsøk etter verdi i liste
    midten = floor((hoyIndeks + lavIndeks)/2); if lavIndeks > hoyIndeks
        funnet = false; elseif verdi == liste(midten)
         funnet = true;
     elseif verdi < liste(midten)
         funnet = binaersoek(liste, verdi, lavIndeks, midten - 1);
     else
         funnet = binaersoek(liste, verdi, midten + 1, hoyIndeks);
     end % if
end % function
                                                                  \blacksquare
```
11 Uke-47-Matlab-14 - 15. november 2015

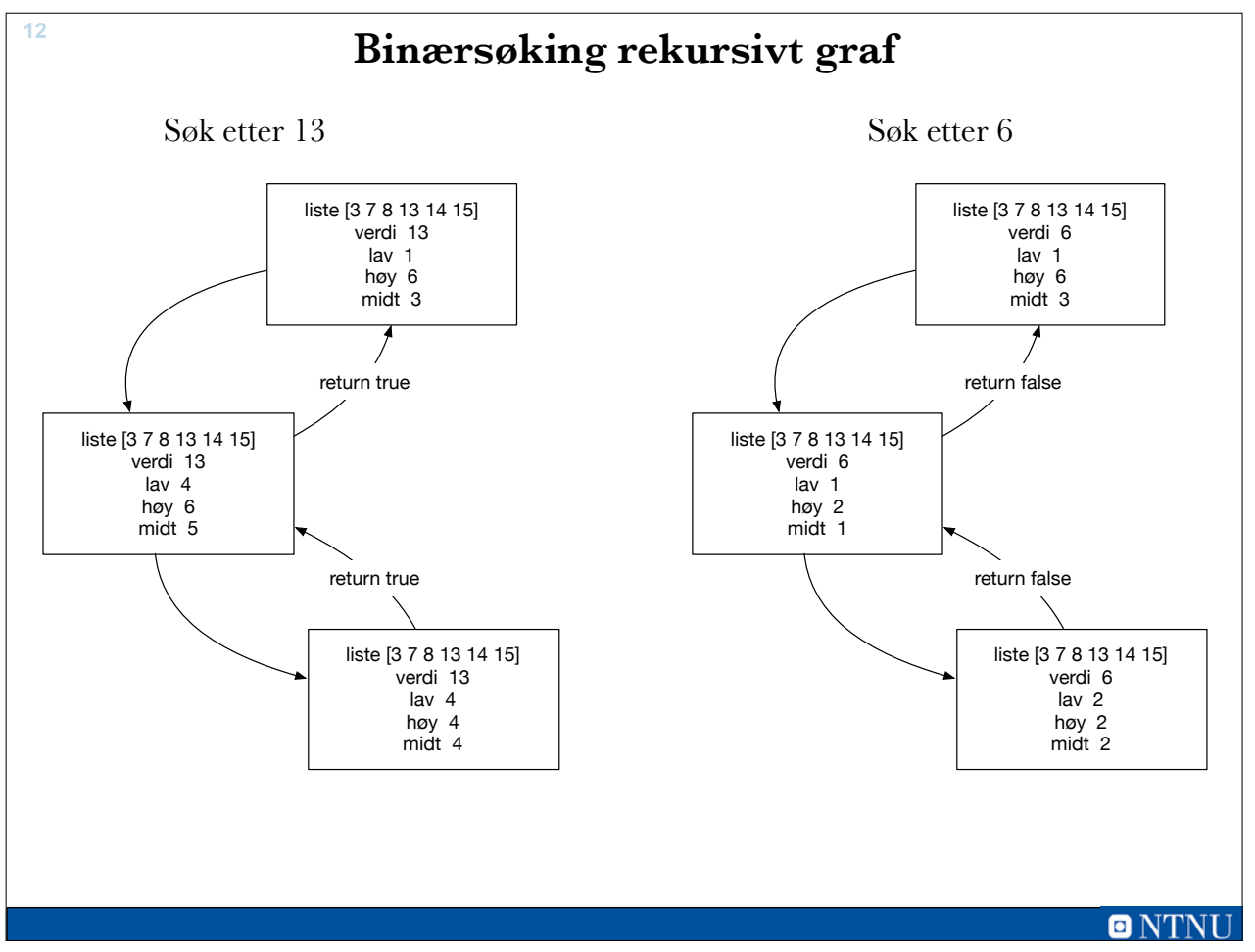

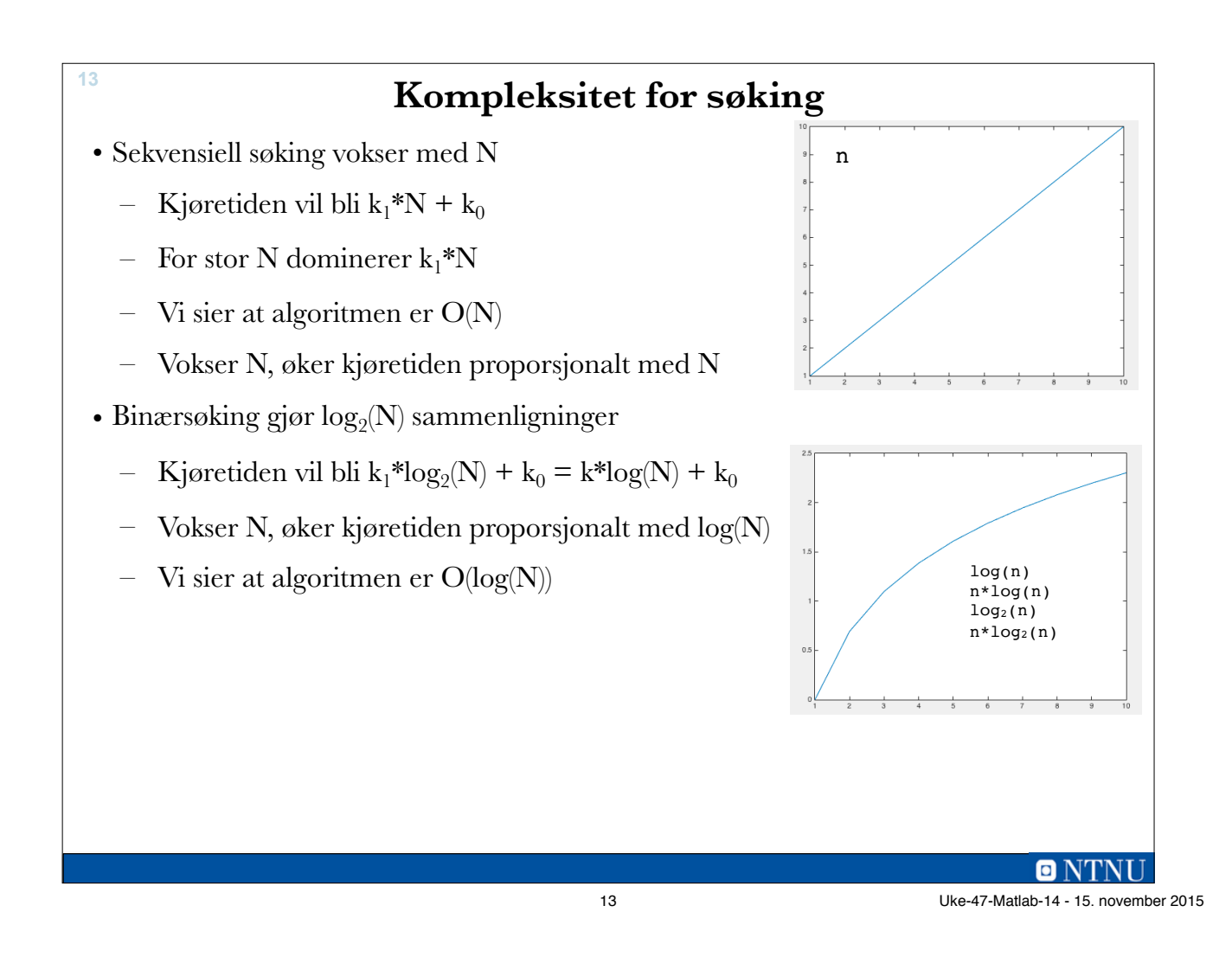

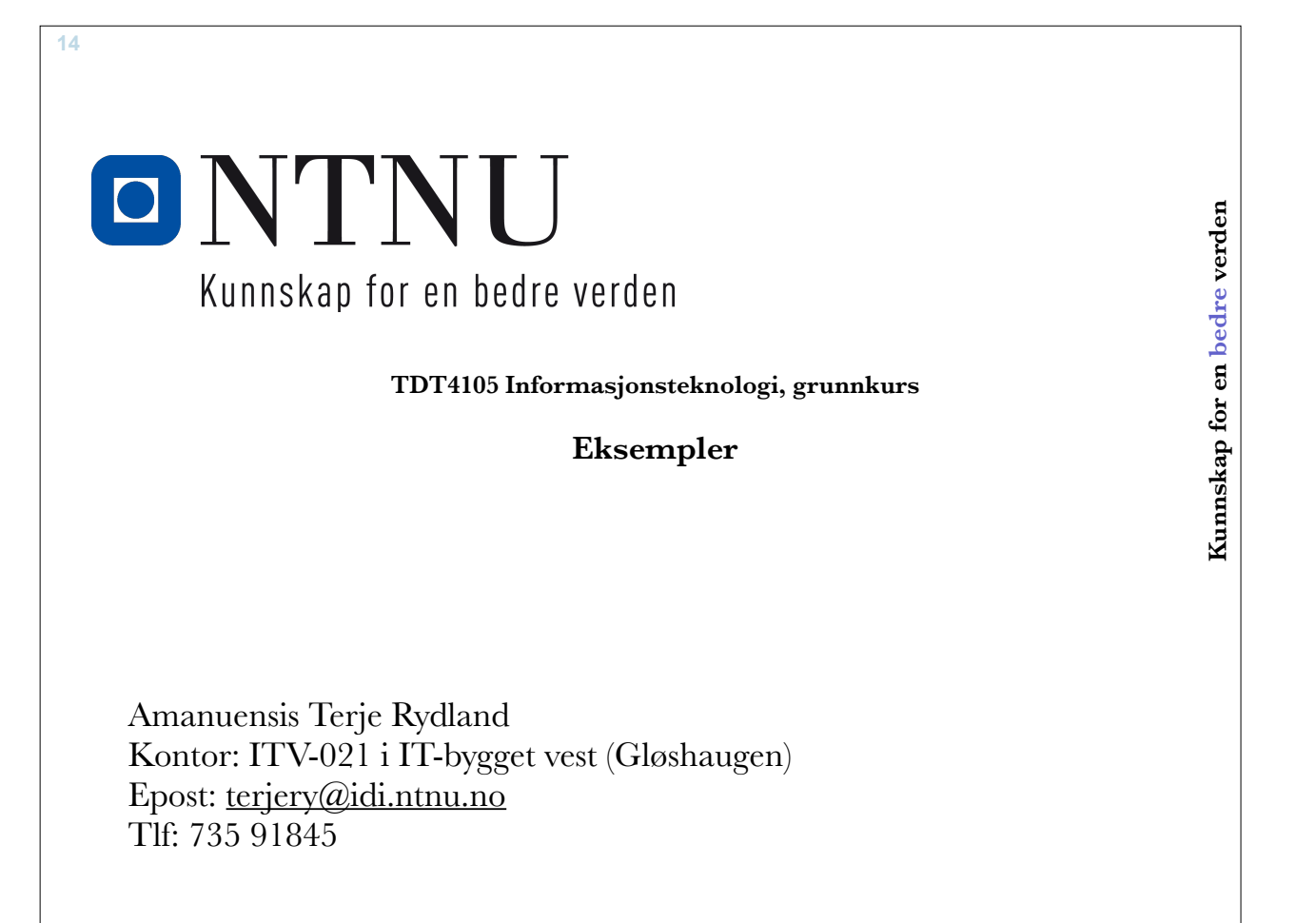

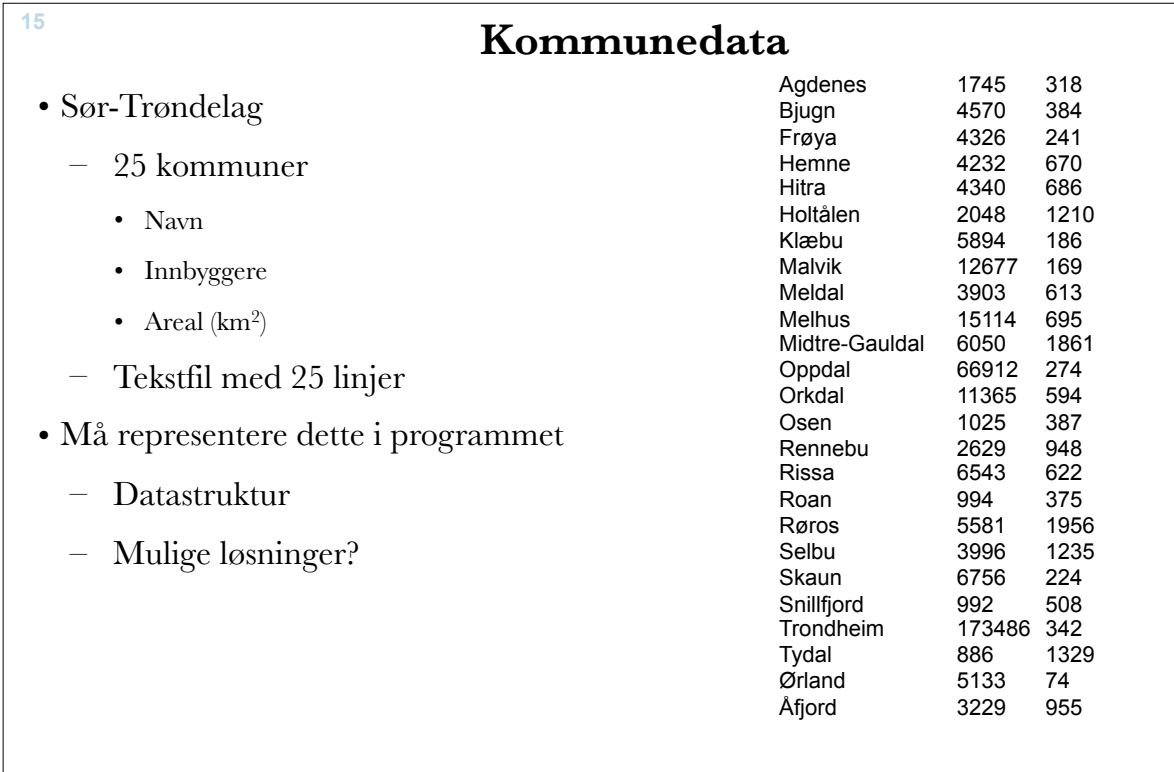

**ONTNU** 

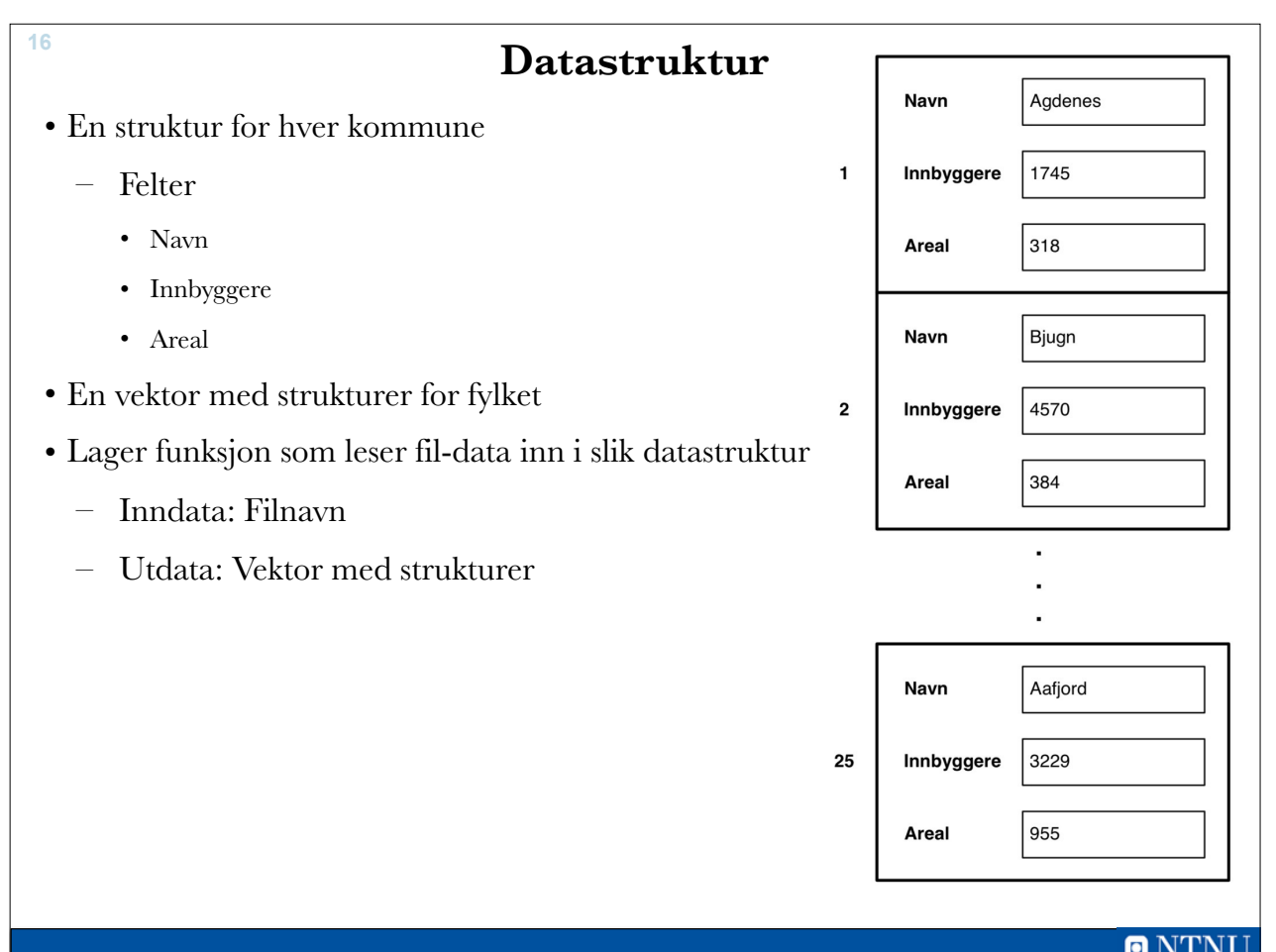

# lesKommuneFil.m

**17**

```
function kommuner = lesKommuneFil(filNavn)
    fid = fopen(filNavn, 'r', 'native', 'utf8');
     % 'UTF-8' / 'latin1' / ASCII %% utf8 i Matlab-versjon R2013a !
    if fid == -1kommuner = -1;
     else
        indeks = 1;
        while \negfeof(fid)
           % leser linje fra filen
          filLinje = fgetl(fid);
           % putter data inn i struktur
          kommuner(indeks) = lagPost(filllinje); % indeks for evt. neste post 
          indeks = indeks + 1;
         end % while
        status = fclose(fid);
        if status \sim=0kommuner = -1;
         end
     end % if fid ok
end % function
                                                                        \blacksquare17 Uke-47-Matlab-14 - 15. november 2015
```

```
18
                                lesKommuneFil.m
function post = lagPost(tekst)
% putter data for en kommune inn i struktur
     % plukker ut kommunenavn
     [post.navn, resten] = strtok(tekst);
    % plukker ut innbyggertall og areal<br>tallData = str2num(resten); % str
                                    % str2num('10 20') gir vektoren [10 20]
     post.innbyggere = tallData(1);
     post.areal = tallData(2);
end % function
function post = lagPost2(tekst)
% alternativ måte å gjore det
     % plukker ut kommunenavn
     [post.navn, resten] = strtok(tekst);
     % plukker ut innbyggertall
     [tall, resten] = strtok(resten);
     post.innbyggere = str2num(tall);
     % plukker ut areal
    [tall, resten] = strtok(resten);
     post.areal = str2num(tall);
end % function
                                                                                    O NTNI
```

```
>> kommuner = lesKommuneFil('datafil.txt')
kommuner =1x25 struct array with fields:
     navn
     innbyggere
     areal
\gg kommuner(1)
ans =navn: 'Agdenes'<br>innbyggere: 1745<br>areal: 318
\gg kommuner (25)
ans =navn: 'Aafjord'<br>innbyggere: 3229<br>areal: 955
\rightarrow\blacksquare19 Uke-47-Matlab-14 - 15. november 2015
```
# **Befolkningstetthet i Sør-Trøndelag**

- Summere innbyggertall i alle kommuner
- Summere areal i alle kommuner

**19**

**20**

- Tetthet  $=$  sum(innbyggere) / sum(areal)
- Lager funksjon som gjør dette:
	- Inndata: Vektor med strukturer (kommunedataene)
	- Utdata: Befolkningstetthet

 $\blacksquare$  NTNI

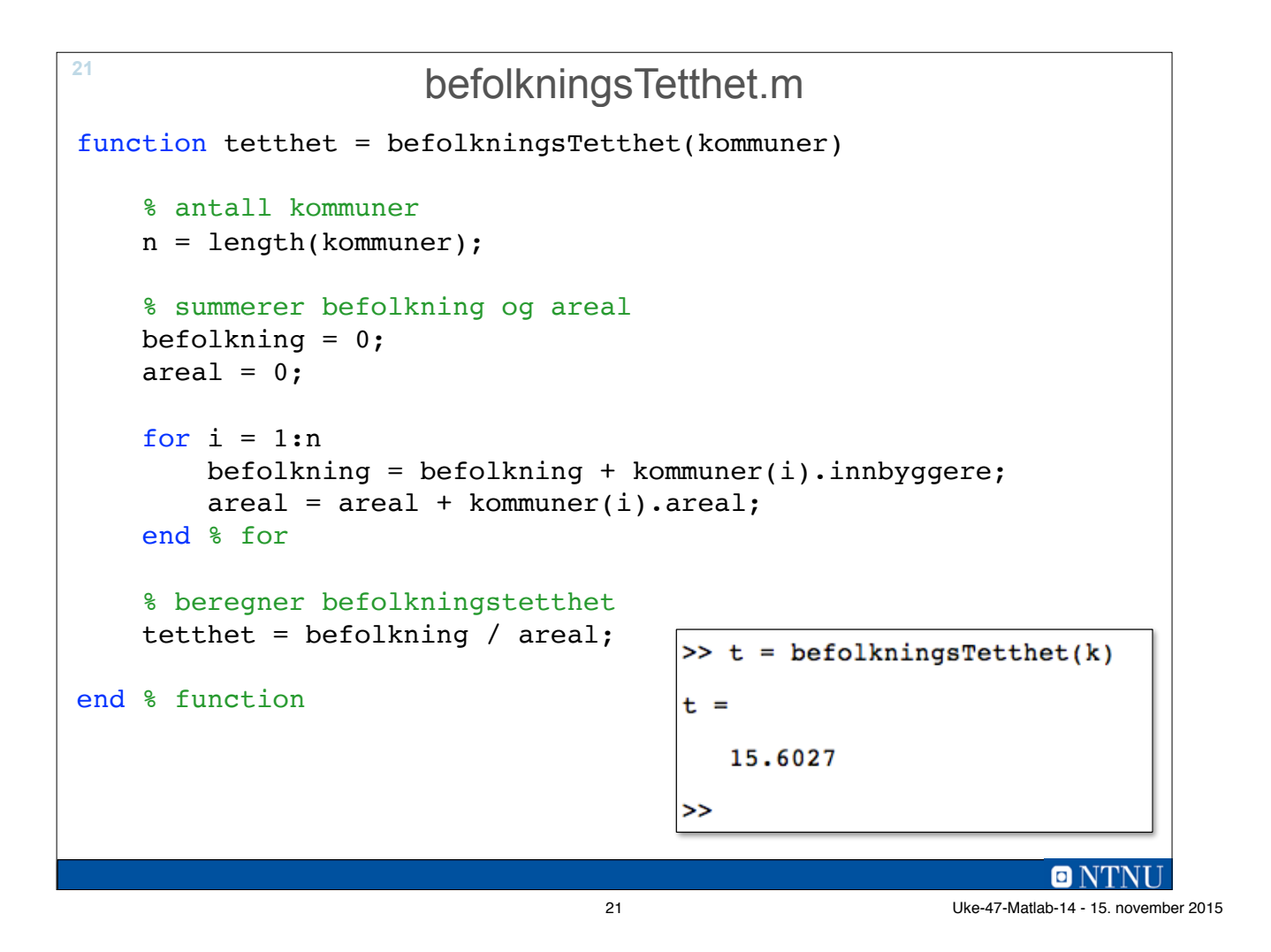

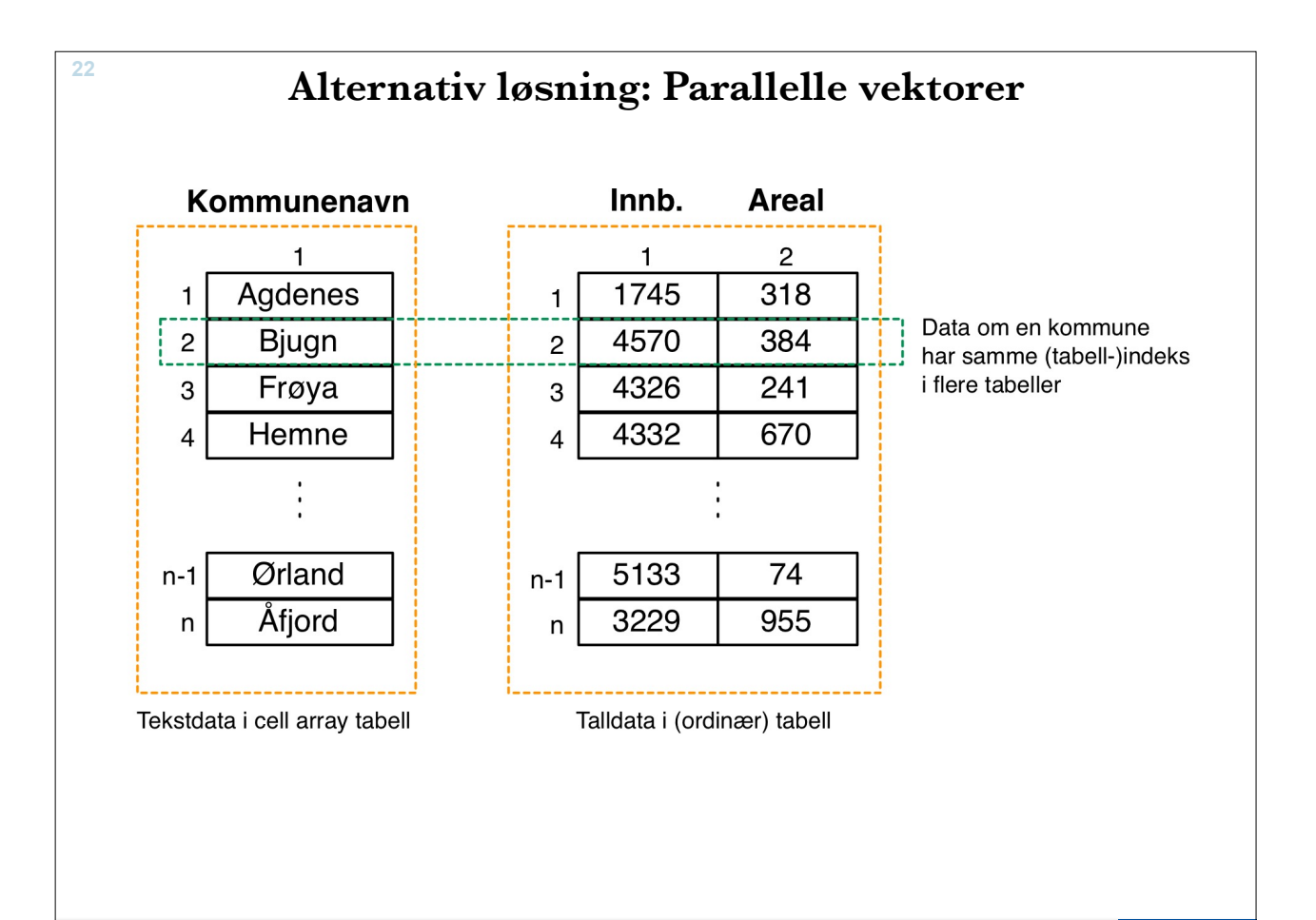

 $\blacksquare$  NTNI 22 Uke-47-Matlab-14 - 15. november 2015

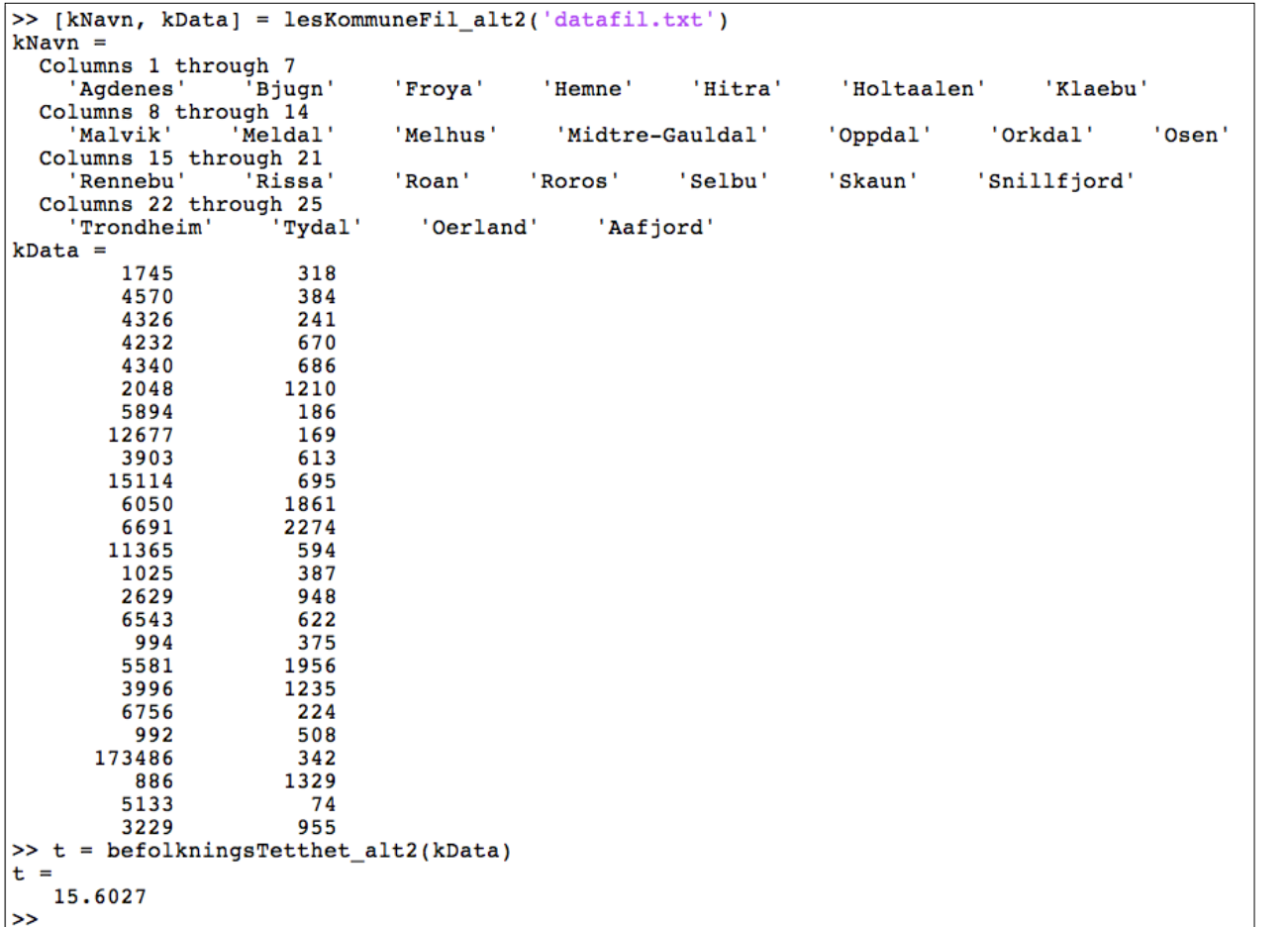

```
<sup>24</sup> function [kNavn, kData] = lesKommuneFil_alt2(filNavn)
      fid = fopen(filNavn, 'r', 'native', 'utf-8');
      if fid == -1 disp('Får ikke åpnet filen')
       else
          indeks = 1;
           while ~feof(fid)
             % leser linje fra filen
            fillinie = fgetl(fid); % plukker ut dataelementene
             [navn, resten] = strtok(filLinje);
             tallData = str2num(resten);
             % putter data inn i datastrukturene 
             kNavn{indeks} = navn;
            kData(index, 1) = tallData(1);kData(index, 2) = tallData(2); % indeks for evt. neste post 
              indeks = indeks + 1;
           end % while
          status = fclose(fid);
          if status \sim=0 disp('Kan ikke lukke filen')
           end
       end % if
 end % function
```
![](_page_12_Figure_0.jpeg)

![](_page_12_Picture_1.jpeg)

![](_page_13_Figure_0.jpeg)

![](_page_13_Figure_1.jpeg)

![](_page_14_Figure_0.jpeg)

![](_page_14_Picture_2.jpeg)

30 Uke-47-Matlab-14 - 15. november 2015

![](_page_15_Picture_0.jpeg)

# **Filtrere støy med medianfilter**

- Observasjon: Støypikslene skiller seg (stort sett) mye ut
- Idé: Erstatte støypikslene med en riktigere verdi fra omgivelsene
- Alle piksler har 8 naboer (unntatt kantpikslene som vi ignorerer)
- Får "nabolag" på 3x3-piksler
	- Bruke gjennomsnittet av nabolaget (støypikslene "trekker")
	- Sortere pikselverdiene i nabolaget og bruke medianen (støypikslene blir marginalisert)
- Median-filter

**32**

- Fjerner støy
- Mister litt bildekvalitet (utenom støypikslene)

![](_page_16_Figure_0.jpeg)

Uke-47-Matlab-14 - 15. november 2015

![](_page_16_Figure_2.jpeg)

# **35 medianFilter.m** function bildeUt = medianFilter(bildeInn) [rader, kolonner] = size(bildeInn); bildeUt = zeros(rader, kolonner); for  $r = 2:rader-1$ for  $k = 2:kolonner-1$ bildeUt( $r, k$ ) = medianPiksel(bildeInn( $r-1:r+1, k-1:k+1$ )); end %for end %for end % function function piksel =  $medianPiksel(M)$ vektor =  $sort(M(:))$ ;  $pixelsel = vektor(5);$ end % medianPiksel o 35 Uke-47-Matlab-14 - 15. november 2015

![](_page_17_Figure_1.jpeg)

36 Uke-47-Matlab-14 - 15. november 2015

![](_page_18_Picture_71.jpeg)

![](_page_18_Picture_72.jpeg)

# **kantFilter.m <sup>39</sup>**

```
function bildeUt = kantFilter(bildeInn)[rader, kolonner] = size(blildeInn);bildeInn = cast(bildeIn, 'double');bildeUt = zeros(rader, kolonner);
   for r = 2:rader-1for k = 2:kolonner-1bildeUt(r, k) = sobelOperator(bildeInn(r-1:r+1, k-1:k+1));
        end %for
   end %for
end % function
function gradient = sobelOperator(M)gX = -M(1,1) - 2*M(1,2) - M(1,3) + M(3,1) + 2*M(3,2) + M(3,3);<br>gY = -M(1,1) - 2*M(2,1) - M(3,1) + M(1,3) + 2*M(2,3) + M(3,3);gradient = abs(gX) + abs(gY);end % function
                                                                              \blacksquare39 Uke-47-Matlab-14 - 15. november 2015
```
![](_page_19_Figure_2.jpeg)

![](_page_20_Picture_0.jpeg)

Amanuensis Terje Rydland Kontor: ITV-021 i IT-bygget vest (Gløshaugen) Epost: terjery@idi.ntnu.no Tlf: 735 91845

41 Uke-47-Matlab-14 - 15. november 2015

**Kunnskap for en bedre verden**

Kunnskap for en bedre verden

### **42**

**41**

## **Konte - aug 2015**

#### *Oppgave 3 Programmering Yatzy (15%)*

Du kan anta at alle funksjonene mottar gyldige argumenter (inn-verdier).

I denne oppgaven skal du skrive noen funksjoner til spillet Yatzy. I Yatzy spiller man med 5 terninger der målet er å få høyest poengsum på ulike sammensetninger av terninger som mange like, ett par, to par, tre like, fire like, liten straight, stor straight, hus, sjanse og yatzy.

#### **Oppgave 3 a) (3%)**

Lag funksjonen **throw** som har inn-parameteren **n**. Funksjonen skal returnere en liste med **n** tilfeldige verdier mellom 1 og 6.

#### **Oppgave 3 b) (3%)**

Lag funksjonen **chance** som har inn-parameteren **dice** som er en liste med n elementer med verdier mellom 1 og 6. Funksjonen skal returnere summen av alle elementene i lista og skal lages uten ved hjelp av innebygde funksjoner for å summere lister.

### **Oppgave 3 c) (4%)**

Lag funksjonen **house** som har inn-parameteren **dice** som er en liste med fem elementer med verdier mellom 1 og 6. Funksjonen skal returnere summen av alle terningene hvis verdiene i **dice** har både 3 like og ett par (f.eks. 4,4,4,2,2 eller 1,1,6,6,6), hvis ikke skal verdien 0 returneres. Funksjonen skal også returnere verdien 0 hvis alle elementene i **dice** er like.

#### **Oppgave 3 d) (5%)**

Lag funksjonen **straight** som har inn-parameteren **dice** som er en liste med fem elementer med verdier mellom 1 og 6. Funksjonen skal undersøke om listen representerer en liten eller stor straight. Følgende skal returneres:

For en liten straight (liste som inneholder tallene 1,2,3,4,5) skal funksjonen returnere tallet 15. For en stor straight (liste som inneholder tallene 2,3,4,5,6) skal funksjonen returnere tallet 20. For en liste som er verken liten eller stor straight skal funksjonen returnere tallet 0.

![](_page_21_Figure_0.jpeg)

```
out = 0;for i = 1: length( dice )
        out = out + dice(i); end %for
end %function
```
O NTNI 44 Uke-47-Matlab-14 - 15. november 2015

# **Oppgave 3 c) (4%)**

Lag funksjonen **house** som har inn-parameteren **dice** som er en liste med fem elementer med verdier mellom 1 og 6. Funksjonen skal returnere summen av alle terningene hvis verdiene i **dice** har både 3 like og ett par (f.eks. 4,4,4,2,2 eller 1,1,6,6,6), hvis ikke skal verdien 0 returneres. Funksjonen skal også returnere verdien 0 hvis alle elementene i **dice** er like.

```
>> house([1, 3, 1, 1, 3])
> hous<br>ans =<br>9
>> house([4, 3, 3, 3, 4])
ans =\overline{17}>> house ([2, 2, 2, 2, 2])<br>ans = 0
>> house([1,3,4,2,3])
ans =function out = house( dice )
      out = 0;dice = sort(dice);if ( dice(1) \sim = dice(5) )
            if ( dice(1) == dice(3) && dice(4) == dice(5) ...
                      || dice(1) == dice(2) && dice(3) == dice(5) )
                 out = sum(dice); end %if 3+2 OR 2+3 equal
        end %if not all equal
 end %function
```
45 Uke-47-Matlab-14 - 15. november 2015

**46**

**45**

# **Oppgave 3 d) (5%)**

Lag funksjonen **straight** som har inn-parameteren **dice** som er en liste med fem elementer med verdier mellom 1 og 6. Funksjonen skal undersøke om listen representerer en liten eller stor straight. Følgende skal returneres:

For en liten straight (liste som inneholder tallene 1,2,3,4,5) skal funksjonen returnere tallet 15. For en stor straight (liste som inneholder tallene 2,3,4,5,6) skal funksjonen returnere tallet 20. For en liste som er verken liten eller stor straight skal funksjonen returnere tallet 0. function out = straight2( dice )

```
dice = sort(dice);>> straight([4, 2, 1, 3, 5])
                                                                out = 0;ans = \frac{15}{15} liten = [1 2 3 4 5];
                                                                stor = [2 \ 3 \ 4 \ 5 \ 6];>> straight([5, 6, 4, 2, 3])
                                                                 if isequal(dice,liten)
ans :
   20out = 15;
>> straight([1, 1, 2, 3, 3])
                                                                 elseif isequal(dice,stor)
ans =\overline{\phantom{0}}out = 20;end %function
function out = straight( dice )
    dice = sort(dice);out = dice(1);if ( out == 1 \mid out == 2 )
         for i = 2:5if ( dice(i-1) == dice(i)-1)out = out + dice(i); else
                 out = 0:
                   return %abort if not directly following previous die value
              end % if actual straight
          end %for all neighbors 
     end % if possible straight
end %function
```
O NTNI 46 Uke-47-Matlab-14 - 15. november 2015

 $\blacksquare$ 

# **Konte - aug 2015**

#### *Oppgave 4 Programmering vitneobservasjoner (45%)*

I noen av oppgavene kan det være gunstig å kalle funksjoner som du har laget i tidligere deloppgaver. Selv om du ikke har fått til den tidligere oppgaven, kan du kalle funksjon derfra med antagelse om at den virker som spesifisert i oppgaveteksten.

Politiet trenger et system for å sjekke om vitneobservasjoner av kjøretøyer fra hendelser som etterforskes, stemmer med faktiske kjøretøyer i et register.

#### **Oppgave 4 a) (5%)**

**47**

Skriv en funksjon **les\_inn\_bilinfo( )** som leser inn fra tastatur vitnets observasjon av bilmerke, modell og farge for et kjøretøy. Funksjonen skal returnere disse tre opplysningene i en liste.

#### **Oppgave 4 b) (5%)**

Skriv en funksjon **sjekk\_bil( witness, car )** som sammenligner to lister som hver inneholder tre tekststrenger, der den ene lista representerer en vitneobservasjon og den andre en faktisk bil. I vitneobservasjonen kan felt inneholde '?' som betyr at vitnet var usikker på den informasjonen. Funksjonen skal returnere true (1) eller false (0), true hvis det er full match eller hvis avvik kun gjelder '?', false hvis det fins avvik som ikke er '?'.

#### **Oppgave 4 c) (5%)**

Gitt strengen SKILTBOKSTAV = 'ABCDEFGHJKLNPRSTUVXYZ?';

Den inneholder bokstaver som er lov å bruke på moderne norske bilskilt, samt '?' helt bakerst (hvis vitnet ikke husker). Skriv en funksjon les\_gyldig\_vitneskilt() som leser inn fra tastatur en streng på nøyaktig 7 tegn, hvorav de 2 første tegnene skal være tegn fra strengen SKILTBOKSTAV, og de fem siste tegnene skal være tall eller '?'. Ved feil input skal funksjonen be brukeren gjøre et nytt forsøk, inntil input er gyldig. Da skal funksjonen returnere strengen.

#### **Oppgave 4 d) (5%)**

Skriv en funksjon **match( witness, car )** som skal sjekke om et vitneobservert skilt kan stemme overens med et faktisk skiltnummer. Funksjonen må ta inn de to strengene som skal sammenlignes som parametere. Returner true (1) hvis det er en hel match (strengene er identiske) eller mulig match (de eneste forskjellene skyldes '?'), og false (0) hvis de to ikke kan stemme overens.

 $\blacksquare$ 

47 Uke-47-Matlab-14 - 15. november 2015

GH70709 Ford Mondeo Blå Hansen,Jo FB37769 FIAT Panda Brun Å, Ole TD79641 Ford S-Max Grå Berg,Jo PE66975 Toyota Avensis Gul Nes,Al

CG74083 FIAT Panda Blå Hansen,Ann ZG27056 Toyota Previa Grønn Berg,Bo

JV13133 VW Polo Brun Bø,Ole

**48**

### **Konte - aug 2015**

#### *Oppgave 4 Programmering vitneobservasjoner (45%)*

#### **Oppgave 4 e) (5%)**

Skriv en funksjon **match\_liste( witness, liste )** som sammenligner ett vitneobservert skilt med en liste av faktiske skilt. Funksjonen skal returnere lista av alle skilt som *kan* stemme med det observerte skiltet.

#### **Oppgave 4 f) (20%)**

Anta at vi har en tekstfil biler.txt med format som vist i utdraget under, dvs. skiltnummer, bilmerke, modell, farge og navn på eier, hvor hvert element er adskilt med mellomrom. DK21518 FIAT Panda Blå Os, Liss

Skriv et skript eller en main()-funksjon som gjør følgende:

- Leser inn data fra fila biler.txt og putter i en data-struktur. Bruk unntaksbehandling for å unngå krasj hvis fila mangler.
- La brukeren sjekke den ene vitneobserverte bilen etter den andre opp mot det som fins i datastrukturen, inntil brukeren ønsker å slutte.
- For hver bil som sjekkes, skriv ut potensielle treff til skjerm, dvs. alle biler hvor de opplysningene som ikke var '?', matchet. Vis på skjerm skiltnummer og navn på eier.
- Hvis ingen kjøretøy matcher, skal programmet skrive ut 'Ingen match'

Du bestemmer selv om du vil skrive all koden for dette i skriptet / main( ), eller om du vil dele det opp i flere funksjoner, men god oppdeling vil telle positivt der det er naturlig. Likeledes vil det telle positivt om du klarer å bruke funksjoner fra tidligere deloppgaver der det passer.

# **49 Konte - aug 2015 Oppgave 4 a) (5%)**  Skriv en funksjon **les\_inn\_bilinfo( )** som leser inn fra tastatur vitnets observasjon av bilmerke, modell og farge for et kjøretøy. Funksjonen skal returnere disse tre opplysningene i en liste. >> les\_inn\_bilinfo()<br>Hvilket bilmerke var det? FIAT Hvilken modell? Uno Hvilken farge? Rød nvirken rarge: Nou<br>ans =<br>'FIAT' 'Uno' 'Rød' **function liste = les\_inn\_bilinfo( ) liste{1} = input( 'Hvilket bilmerke var det? ', 's' ); liste{2} = input( 'Hvilken modell? ', 's' ); liste{3} = input( 'Hvilken farge? ', 's' ); end %function**  $\blacksquare$ 49 Uke-47-Matlab-14 - 15. november 2015

**50 Konte - aug 2015 Oppgave 4 b) (5%)**  Skriv en funksjon **sjekk\_bil( witness, car )** som sammenligner to lister som hver inneholder tre tekststrenger, der den ene lista representerer en vitneobservasjon og den andre en faktisk bil. I vitneobservasjonen kan felt inneholde '?' som betyr at vitnet var usikker på den informasjonen. Funksjonen skal returnere true (1) eller false (0), true hvis det er full match eller hvis avvik kun gjelder '?', false hvis det fins avvik som ikke er '?'. >> sjekk bil({'FIAT','Uno','Rød'},{'FIAT','Uno','Rød'})  $ans =$  $\overline{1}$ >> sjekk\_bil({'FIAT','Uno','Rød'},{'FIAT','Uno','Blå'})  $ans =$  $\Omega$ >> sjekk bil({'FIAT','Uno','?'},{'FIAT','Uno','Rød'})  $ans =$  $\overline{1}$ >> sjekk\_bil({'FIAT','Uno','?'},{'FIAT','Punto','Rød'})  $ans =$  $\overline{\phantom{0}}$ **function match = sjekk\_bil( vitne, bil ) match = true; for i = 1:3**   $if$  ( $\sim$  (strcmp(vitne{i},'?') || strcmp(vitne{i}, bil{i})))  **match = false; end end %function**

> $\blacksquare$  NTNI 50 Uke-47-Matlab-14 - 15. november 2015

### **Konte - aug 2015**

**Oppgave 4 c) (5%)** 

**51**

Gitt strengen SKILTBOKSTAV = 'ABCDEFGHJKLNPRSTUVXYZ?'; Den inneholder bokstaver som er lov å bruke på moderne norske bilskilt, samt '?' helt bakerst (hvis vitnet ikke husker). Skriv en funksjon les\_gyldig\_vitneskilt() som leser inn fra tastatur en streng på nøyaktig 7 tegn, hvorav de 2 første tegnene skal være tegn fra strengen SKILTBOKSTAV, og de fem siste tegnene skal være tall eller '?'. Ved feil input skal funksjonen be brukeren gjøre et nytt forsøk, inntil input er gyldig. Da skal funksjonen returnere strengen.

```
function wnr = les_gyldig_vitneskilt() 
   read more = true;
   while (read_more) 
       wnr = input('Skriv inn skilt, 2 bokst + 5 tall (?=usikker) ', 's');
       if ( length( wnr ) ~= 7 ) 
         disp('Skiltnummer må være 7 tegn langt');
      elseif (~(match bokstav(wnr(1)) && match bokstav(wnr(2))))
         disp('To første tegn må være lovlig skiltbokstav eller ?')
       else 
         read_more = false; %Anta tallene er riktig
         \bar{f}or \bar{i}=3:7
            if (~strcmp(wnr(i), '?' ) && isempty(sscanf(wnr(i),'%d')))
                disp( 'Fem siste tegn må være tall eller ?' )
                read_more = true;
                break; %for 5 tall, ikke skriv mer enn en feilmelding 
            end % if tegn i NOT ? or Tall
          end % for tall 3 til 7 
      end % if noen feil, else OK
   end % while noen feil
end %function
```
# **Konte - aug 2015**

51 Uke-47-Matlab-14 - 15. november 2015

 $\blacksquare$ 

**Oppgave 4 c) (5%)** 

**52**

Gitt strengen SKILTBOKSTAV = 'ABCDEFGHJKLNPRSTUVXYZ?';

Den inneholder bokstaver som er lov å bruke på moderne norske bilskilt, samt '?' helt bakerst (hvis vitnet ikke husker). Skriv en funksjon les\_gyldig\_vitneskilt() som leser inn fra tastatur en streng på nøyaktig 7 tegn, hvorav de 2 første tegnene skal være tegn fra strengen SKILTBOKSTAV, og de fem siste tegnene skal være tall eller '?'. Ved feil input skal funksjonen be brukeren gjøre et nytt forsøk, inntil input er gyldig. Da skal funksjonen returnere strengen.

```
function match = match_bokstav(c)
   SKILTBOKSTAV = 'ABCDEFGHJKLNPRSTUVXYZ?'; %Oppgitt i oppgaveteksten
  match = false;
  for i = 1:length(SKILTBOKSTAV) 
     if strcmp(c, SKILTBOKSTAV(i) )
         match = true; 
       end %if match 
    end %for all valid 
end %helper function
```
52 Uke-47-Matlab-14 - 15. november 2015

Q NTNI

```
53
                                    Konte - aug 2015
Oppgave 4 d) (5%) 
                                                                  >> match('VF12345','VF12355')
                                                                  ans =\overline{0}Skriv en funksjon match( witness, car ) som skal sjekke om et 
                                                                  >> match('V?1234?','VF12355')
vitneobservert skilt kan stemme overens med et faktisk skiltnummer. 
                                                                 ans =Funksjonen må ta inn de to strengene som skal sammenlignes som 
                                                                      \overline{0}parametere. Returner true (1) hvis det er en hel match (strengene er 
                                                                  >> match('VF???55','VF12355')
identiske) eller mulig match (de eneste forskjellene skyldes '?'), og 
                                                                  ans =\overline{1}false (0) hvis de to ikke kan stemme overens. 
                                                                  >> match('??12355','VF12355')
                                                                  ans =\overline{1}>> match('???????','VF12355')
                                                                  ans =\overline{1}function hit = match( witness, car ) %antar korrekt input
    hit = true; %antar treff
    for i=1:7 
        if (~(strcmp(witness(i),'?') || strcmp(witness(i),car(i)))) 
           hit = false; 
         end % if
    end % for each symbol 
 end %function 
                                                                                         \blacksquare53 Uke-47-Matlab-14 - 15. november 2015
```

```
54
                             Konte - aug 2015
Oppgave 4 e) (5%) 
Skriv en funksjon match_liste( witness, liste ) som sammenligner ett vitneobservert skilt med en liste av faktiske 
skilt. Funksjonen skal returnere lista av alle skilt som kan stemme med det observerte skiltet. 
>> match liste('VF???55',{'VX33322','VF12355','VF77455','DA?????','VF10055'})
ans ="VF12355"
                    'VF77455'
                                 'VF10055'
      function hits = match_liste( witness, list ) 
        hits = {}; 
        for i = 1:length(list) 
             if match(witness,list{i} )
              hits{length(hits)+1} = list[i] end %if match 
        end % for each row 
      end %function
                                                                        O NTNI
```
# **Konte - aug 2015**

#### **Oppgave 4 f) (20%)**

**55**

Anta at vi har en tekstfil biler.txt med format som vist i utdraget under, dvs. skiltnummer, bilmerke, modell, farge og navn på eier, hvor hvert element er adskilt med mellomrom.

Skriv et skript eller en main()-funksjon som gjør følgende:

- Leser inn data fra fila biler.txt og putter i en data-struktur. Bruk unntaksbehandling for å unngå krasj hvis fila mangler.
- La brukeren sjekke den ene vitneobserverte bilen etter den andre opp mot det som fins datastrukturen, inntil brukeren ønsker å slutte.
- For hver bil som sjekkes, skriv ut potensielle treff til skjerm, dvs. alle biler hvor de opplysningene som ikke var '?', matchet. Vis på skjerm skiltnummer og navn på eier.
- Hvis ingen kjøretøy matcher, skal programmet skrive ut 'Ingen match'

![](_page_27_Picture_183.jpeg)

Du bestemmer selv om du vil skrive all koden for dette i skriptet / main( ), eller om du vil dele det opp i flere funksjoner, men god oppdeling vil telle positivt der det er naturlig. Likeledes vil det telle positivt om du klarer å bruke funksjoner fra tidligere deloppgaver der det passer.

> $\blacksquare$ 55 Uke-47-Matlab-14 - 15. november 2015

```
56
fid = fopen('biler.txt') ;
if fid==-1 
   disp('File open not sucessfull: biler.txt');
else 
   cardata = textscan(fid,'%s %s %s %s %s');
    fprintf('File read\n'); 
       \mathbf{answer} = \mathbf{y};
        while (answer == 'Y') 
       carinfo = les_inn_bilinfo() ;
       skilt = les gyldig vitneskilt() ;
        found = 0 ;
        for i=1:size(cardata{1},1) 
          if sjekk_bil(carinfo,{cardata{2}{i},cardata{3}{i},cardata{4}{i}}) && … 
                 match(skilt,cardata{1}{i}) 
             fprintf('%s Owner: %s\n', cardata{1}{i}, cardata{5}{i}); 
             found = 1 ; 
                 end %if 
           end %for 
        if ~found
           fprintf('No match\n') ; 
       end %if 
       answer = input('Do you want to continue (Y/N)? ', 's');
   end %while 
end %if
```

```
\blacksquare NTNI
```